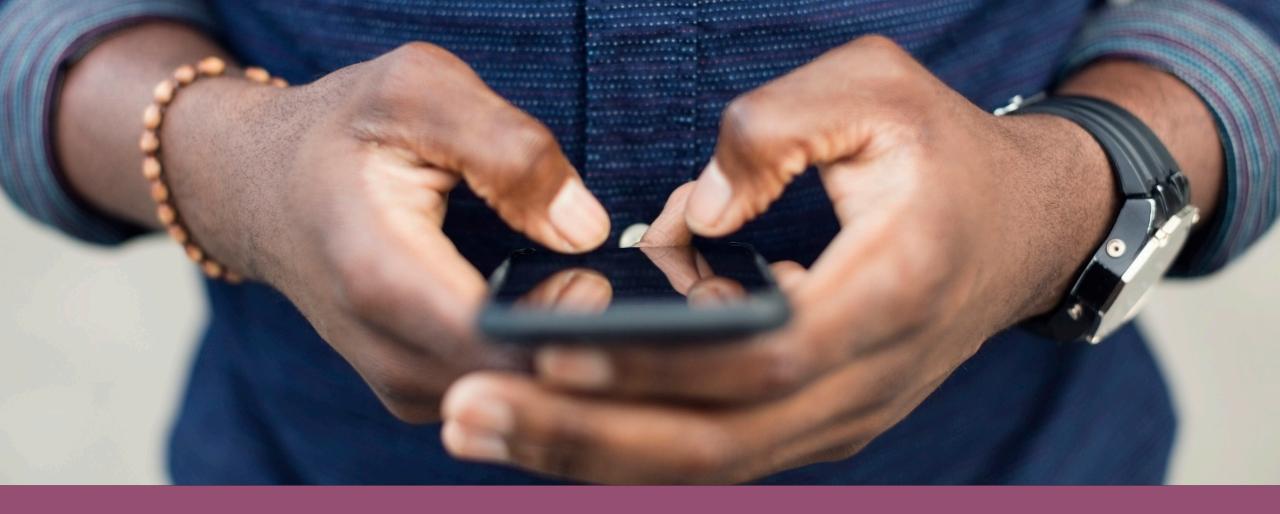

### **Digital Security Tips**

Sheila Hall

### Agenda

Secure Your Browser and Search the Internet Safely

Use Technology to Stay Safer

**E-Mail Safety Basics** 

Passwords Made Easy

**Sharing Photos Safely** 

## Use Technology to Stay Safe

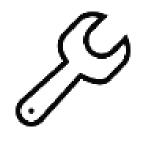

Protect your computer Keep your stuff updated Secure your networks

- Turn on your firewall. (Windows Ctrl Panel/Mac Sys Preferences)
- Install antivirus and anti-spyware software and set to automatically update.
  Examples: Avast, MalwareBytes, McAfee
- Set your system so that it automatically checks for, and installs, software updates for your OS and browsers.
- Check your security settings on your home wireless networks AND change the default passwords on you IOT devices (thermostats, security doorbells/cameras, refrigerators, smart devices like Alexa)

### Secure Your Browser and Search the Internet Safely

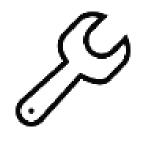

## Use reputable browsers and search engines

- Use Edge, Firefox, or Chrome
- Duck-Duck-Go search engine
- Don't save passwords
- If you get a notification from your antivirus/malware program that a site you are trying to visit is unsafe, don't go there.
- If a site asks you to change your browser settings in order to "improve your experience," ignore the request and use a different website.

# **E-Mail Safety Basics**

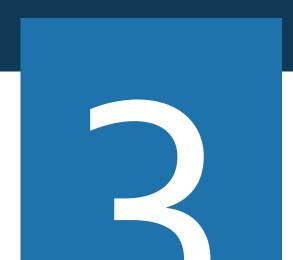

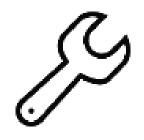

- Don't share PII. Use encryption.
- Set up spam filters
- Don't save passwords
- Think twice before you open attachments or click links in e-mail.
- Use the Bcc line to protect people's privacy

## Passwords Made Easy

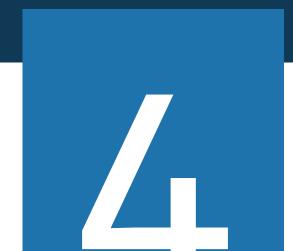

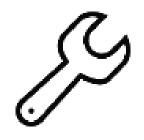

- use at least 8-10 characters
- include uppercase letters
- special characters (such as @ or :)
- and numbers

Use a phrase, incorporate shorthand, or use the site to give you clues: ✓ 2BorNot2B? (to be or not to be) ✓ It's@MyBank (it's at my bank) ✓ Matt6:9-13 (Biblical verse)

https://www.valdosta.edu/administration/it/s ecurity/choosing-password.php

Use a password manager:

LastPass, Keeper, Dashlane, or 1Password

# **Sharing Photos Safely**

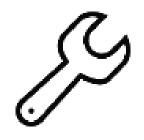

What information are you sharing: age, socio-economic status, location, etc.

- Don't use a front-facing photo as a profile picture
- Turn off location services on your device